# **HP35s - Complex Numbers**

Note: If you would like to try using an HP calculator, you can download a free app on your cell phone

- Android: Free42. HP42s calculator (almost identical to an HP35s but out of production)
- Apple: ComplexRPN A generic RPN calculator which does complex numbers

#### Input a Complex Number

There are two ways to input a complex number

```
3

i

4

results in the X register being 3 + j4

3.0000 \ i4.0000

3

\theta

60

results in the X register being 3 \angle 60^{0}

1.5000 \ i2.5981
```

#### **Display a Complex Number**

Rectangular Form: DISPLAY 9 XiY

Polar Form: DISPLAY

 $10 r\theta a$ 

Magnitude:

ABS

Angle ARG

#### **Operations with Complex Numbers**

HP35s has no problems working with complex numbers.

## NDSU

### Sample Problems

Problem 1. Assume X = 3 + j4. Solve for Y:

$$Y(x) = \left(\frac{10(x+2)(x+20+j40)}{x(x+2+j15)}\right)$$

Solution:

| key<br>3i4<br>STO X           | x register contents<br>3.000 i4.000 |                                   |  |  |
|-------------------------------|-------------------------------------|-----------------------------------|--|--|
| 10<br>RCL X<br>2              | 10.000                              | = 10                              |  |  |
| +<br>x<br>RCL X<br>20i40<br>+ | 50.000 i40.000                      | = 10(x+2)                         |  |  |
| *<br>RCL X                    | -610.000 i3120.000                  | = $10(x+2)(x+20+j40)$             |  |  |
| /<br>RCL X<br>2i15            | 426.000 i472.000                    | = $10(x+2)(x+20+j40)/x$           |  |  |
| т<br>/                        | 28.751 -i14.855                     | = $10(x+2)(x+20+j40)/x/(x+2+j15)$ |  |  |

The answer is

28.7513 - j14.8549

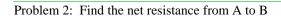

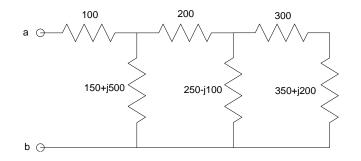

.

Start from the right and start simplifying

| 350i200<br>ENTER<br>300           | 0       | ter displays<br>i200.000 |
|-----------------------------------|---------|--------------------------|
| +<br>1/X<br>250i-100<br>1/X       | 650.000 | i200.000                 |
| +<br>1/X<br>200                   | 198.476 | -i38.720                 |
| 200<br>+<br>1/X<br>150i500<br>1/X | 398.476 | -i38.720                 |
| +<br>1/X<br>100<br>+              |         | +j135.493<br>+j135.493   |
|                                   | -       | 5                        |